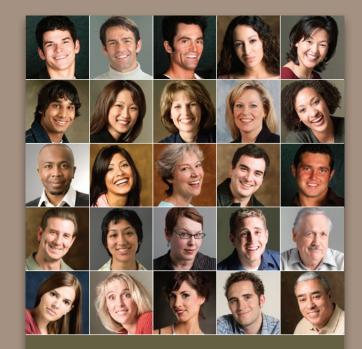

ALUMNI

BOARD

ASSOCIATION

### Picture your group Have a dozen or more mug shots?

Have a dozen or more mug shots? A grid of squares gets that gang of yours looking good—together.

Continued **>** 

### Before&After.

### **Picture your group**

Have a dozen or more mug shots? A grid of squares gets that gang of yours looking good—together.

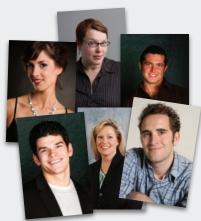

We people are social creatures. We congregate. We work together, attend school together, form clubs together. We network. We rub elbows. We're reaching out to touch someone, it seems, all the time. And yet for all our similarities, we look plenty different. We have different faces, hairstyles,

body builds, clothing. Put us together on a page, and we can make a motley herd.

So how do we picture a group of us? The key to a great design is to get uniform. Get the scale, cropping and backgrounds of your photos as similar as possible, then arrange the results on a neat grid. A few ideas:

### Divide the page into a grid. Two types:

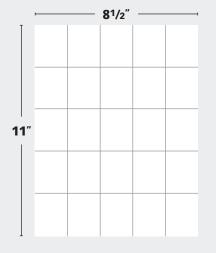

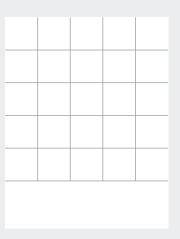

**Equal divisions** yield pageshaped fields. This has two assets: 1) The photos have a familiar, portrait shape, and 2) every shape including the page is identical. Downside: Letter-shape proportions are visually ambiguous. **Square divisions** are symmetrical, simple (all four sides are the same) and unambiguous. This imparts an unusually sharp, *intentionally designed* look. Downside: Square mugs are harder to crop.

### BAmagazine.com $| \boldsymbol{i} | \bowtie | \boxminus | \square |$

### Scale and crop for uniformity

The first step is to get your photos looking as similar as possible. Heads should be the same size, eyes at the same level, backgrounds smooth as possible.

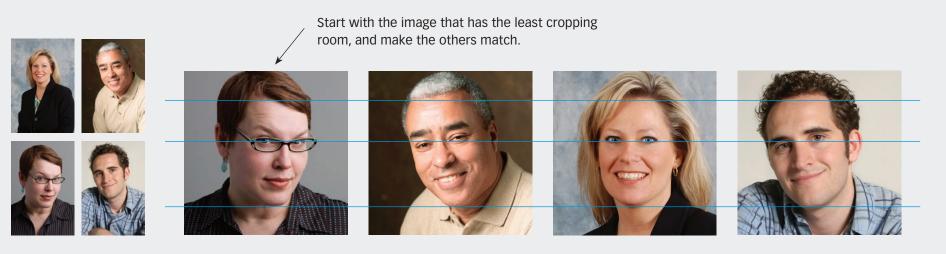

**Before** Well-lit photos taken at different view-ing distances.

**After** Start with the most closely cropped original (above, left), then scale and crop the others to match. Center each face in its frame, and put everyone's eyes on the same level. Male and female adult heads should be pretty much the same size. Head shape, hairstyle and tilt affect the perceived size, so make small adjustments by eye.

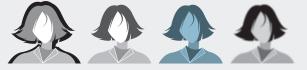

Except for your school pictures, a group of photos is rarely taken under uniform conditions and so will benefit from post-production work. Lighting is key; adjust it as well as you can. The things to avoid (left, left to right) are heavy shadows

(the kind a flash makes against a wall), washed out highlights (often from a flash), odd color casts and blurry images. Similarly, a dark photo in a field of light ones, or vice-versa, will draw unwanted attention.

### **Place your photos**

Place your photos on the grid, facing the perimeter photos inward (mostly) and distributing the dark-light values as evenly as you can.

### Faces inward (mostly)

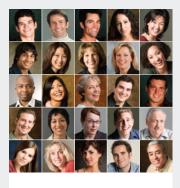

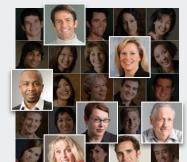

Distribute by value

Snap your photos to the grid. Face the perimeter photos inward or straight ahead. Where possible, distribute the darklight values evenly (note the lighter images are highlighted above). Once grouped, look for things you missed earlier—for example, are *all* the faces centered, and are they *really* the same size? Make small scale and cropping adjustments.

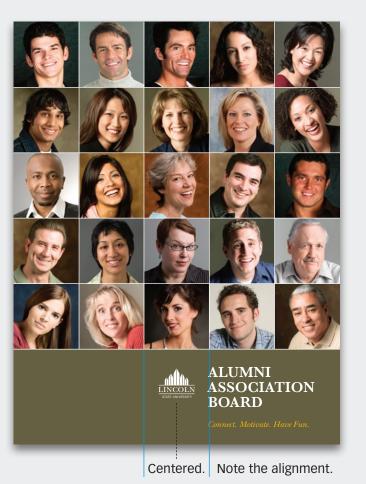

Soften with color

BAmagazine.com

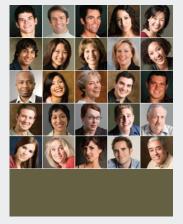

 $i \boxtimes \square$ 

Adding a dark field will lower the contrast, which softens the message. The dark also makes a canvas out of which to reverse our name (left).

0663

### Variation 1 Big images

One or two big images in a field of small ones can add emphasis or context. Be sure to maintain the visual balance of the layout.

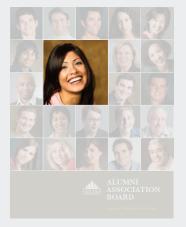

### ALUMNI ASSOCIATION

### A mug shot enlarged

One mug shot bigger than the others will draw special attention. Square format is retained.

### Offset

Similar-but-different image will broaden the story and lessen the impact of the first image. Different proportions and absence of alignment help it remain different.

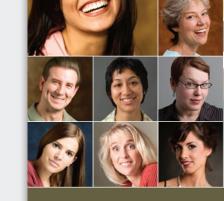

ALUMNI ASSOCIATION BOARD

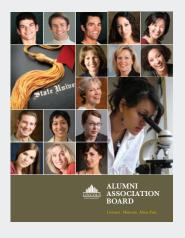

BAmagazine.com

A different kind of image Completely different images give the mug shots *context*. The page now conveys several stories in one.

### Variation 2 Add words

Replace some photos with colored squares, which can function as a table of contents, highlights or links. Centered words mimic the centered faces.

### Before

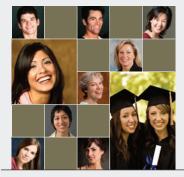

A single color flattens the page (Left) Distributing photos yields an interesting checkerboard pattern, but same-color squares flatten the design note how they "connect" and form a single field.

(Right) Bring the design to life by eyedroppering from the photos a palette of desaturated colors (below). Note how the squares no longer connect but form a vibrant tapestry.

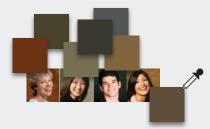

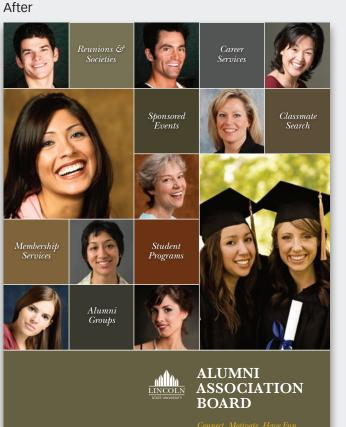

### **Center focus**

BAmagazine.com

The strength of a square is its natural pull into the center. Centered faces and text take advantage of that and yield a sharp, repetitive design of real clarity. Note the tiny shadow behind the text.

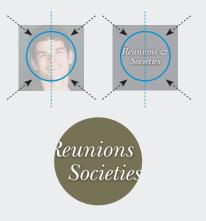

### BAmagazine.com $\mid \boldsymbol{i} \mid igsqcare{l} \mid igsqcare{l} \mid igsqcare$

### Variation 3 Subtract

It's the same grid, but here the white field *shapes the design*. It's now full of dynamic forces that move the eye left, right, up and down, full of energy, very modern.

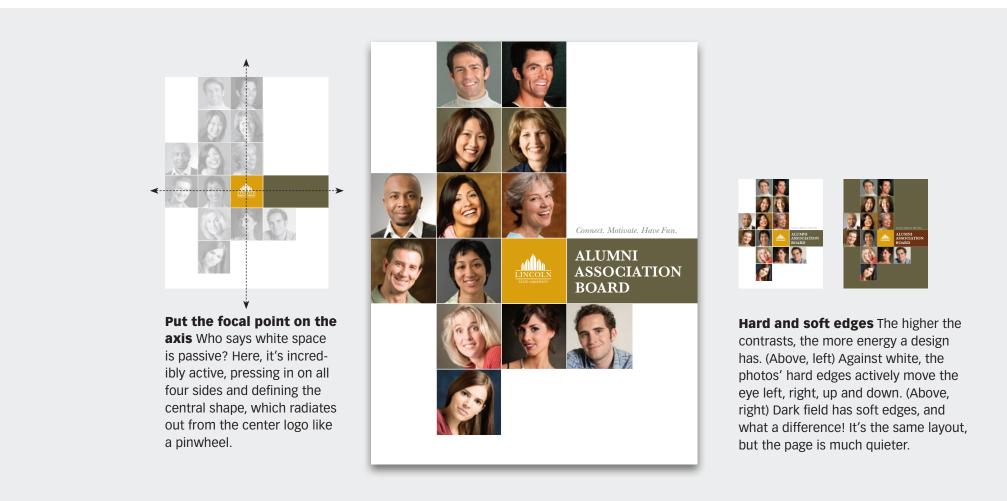

### **Article resources**

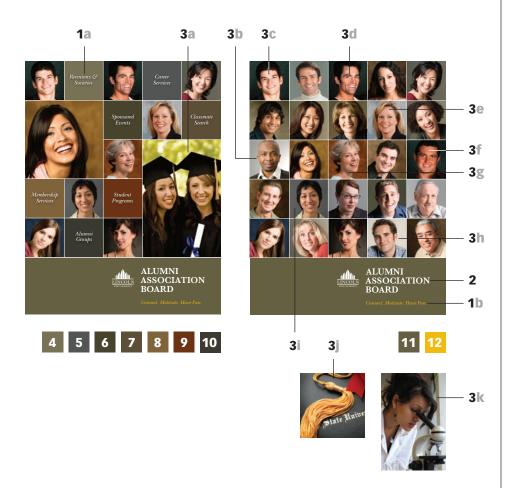

### Typefaces

- 1 (a-b) ITC New Baskerville Italic a) 18/18 pt, b) 16 pt
- 2 ITC New Baskerville Bold 28/28 pt

### Images

**3 (a–j)** iStockphoto.com | <u>a</u> <u>b</u> <u>c</u> <u>d</u> <u>e</u> <u>f</u> <u>g</u> <u>h</u> <u>i</u> <u>j</u> <u>k</u> All others are from <u>www.rubberball.com</u>

### Colors

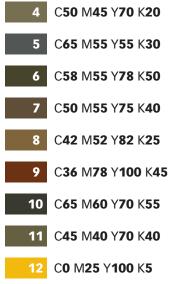

### **Subscribe to Before & After**

Subscribe to Before & After, and become a more capable, confident designer for pennies per article. To learn more, go to http://www.bamagazine.com/Subscribe

### **E-mail this article**

To pass along a free copy of this article to others, <u>click here</u>.

### Join our e-list

To be notified by e-mail of new articles as they become available, go to <u>http://www.bamagazine.com/email</u>

### **Before & After magazine**

Before & After has been sharing its practical approach to graphic design since 1990. Because our modern world has made designers of us all (ready or not), Before & After is dedicated to making graphic design understandable, useful and even fun for everyone.

John McWade Publisher and creative director Gaye McWade Associate publisher Dexter Mark Abellera Staff designer

### **Before & After magazine**

323 Lincoln Street, Roseville, CA 95678 Telephone 916-784-3880 Fax 916-784-3995 E-mail mailbox@bamagazine.com www http://www.bamagazine.com

### Copyright ©2007 Before & After magazine ISSN 1049-0035. All rights reserved

You may pass along a free copy of this article to others by clicking <u>here.</u> You may not alter this article, and you may not charge for it. You may quote brief sections for review; please credit Before & After magazine, and <u>let us know.</u> To link Before & After magazine to your Web site, use this URL: <u>http://www.bamagazine.com</u>. For all other permissions, <u>please contact us.</u>

### Before & After is made to fit your binder

Before & After articles are intended for permanent reference. All are titled and numbered. For the current table of contents, <u>click here</u>. To save time and paper, a paper-saver format of this article, suitable for one- or two-sided printing, is provided on the following pages.

### **For presentation format**

Print: (Specify pages 1–9)

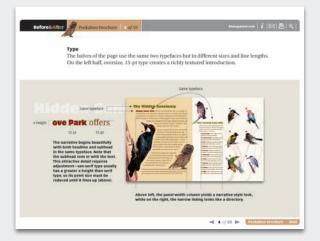

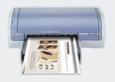

**Print** Format: Landscape Page Size: Fit to Page

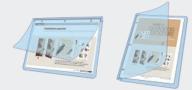

**Save** Presentation format or Paper-saver format

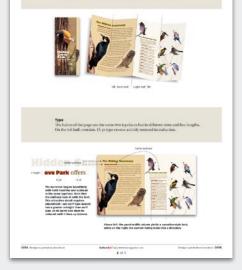

For paper-saver format

Print: (Specify pages 11–15)

our design can ignore the folds. Note here how the brochure h

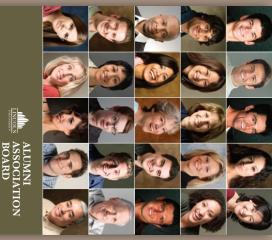

# Have a dozen or more mug shots?

yours looking good grid of squares gets that gang -together. Of.

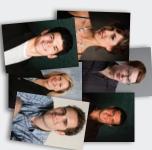

We people are social creatures. We congregate. We work together, attend school together, form clubs together. We network. We rub elbows. We're reaching out to touch someone, it seems, all the time. And yet for all our similarities, we look plenty different We have different faces bairstyles

ent. We have different faces, hairstyles, body builds, clothing. Put us together on a page, and we can make a motley herd.

So how do we picture a group of us? The key to a great design is to get uniform. Get the scale, cropping and backgrounds of your photos as similar as possible, then arrange the results on a neat grid. A few ideas:

# Divide the page into a grid. Two types:

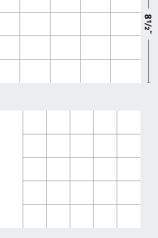

1

**Equal divisions** yield pageshaped fields. This has two assets: 1) The photos have a familiar, portrait shape, and 2) every shape including the page is identical. Downside: Letter-shape proportions are visually ambiguous.

> Square divisions are symmetrical, simple (all four sides are the same) and unambiguous. This imparts an unusually sharp, *intentionally designed* look. Downside: Square mugs are harder to crop.

# Scale and crop for uniformity

The first step is to get your photos looking as similar as possible. Heads should be the same size, eyes at the same level, backgrounds smooth as possible.

Start with the image that has the least cropping

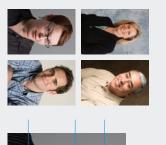

ing distances Before Well-lit photos taken at different view-

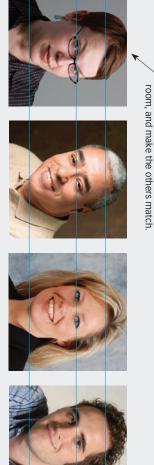

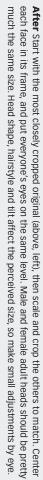

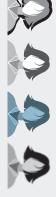

shadows (the kind a flash makes against a wall), washed out highlights (often from a flash), odd color casts and blurry images. Similarly, a dark photo in a field of light ones, or vice-versa, will draw unwanted attention. you can. The things to avoid (left, left to right) are heavy post-production work. Lighting is key; adjust it as well as taken under uniform conditions and so will benefit from Except for your school pictures, a group of photos is rarely

### Place your photos

and distributing the dark-light values as evenly as you can. Place your photos on the grid, facing the perimeter photos inward (mostly)

light values evenly (note the lighter images are highlighted above). Once grouped, look for things you missed earlier—f example, are all the faces centered, and are they *really* the same size? Make small scale and cropping adjustments. Snap your photos to the grid. Face the perimeter photos inward or straight ahead. Where possible, distribute the dark--for

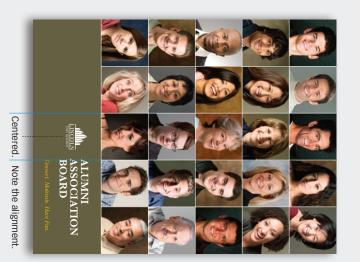

Soften with color

Faces inward (mostly)

Distribute by value

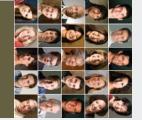

the message. The dark also makes a canvas out of which to reverse our name (left). the contrast, which softens Adding a dark field will lower

# Variation 1 Big images

One or two big images in a field of small ones can add emphasis or context. Be sure to maintain the visual balance of the layout.

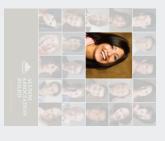

A mug shot enlarged One mug shot bigger than the others will draw special retained. attention. Square format is

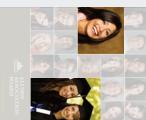

will broaden the story and **offset** Similar-but-different image lessen the impact of the first

and absence of alignment

help it remain different. image. Different proportions

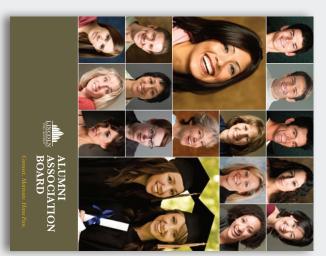

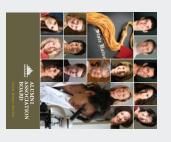

Completely different images give the mug shots *context*. The page now conveys several stories in one. A different kind of image

# Variation 2 Add words

contents, highlights or links. Centered words mimic the centered faces. Replace some photos with colored squares, which can function as a table of

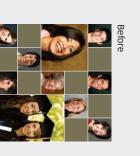

board pattern, but same-color yields an interesting checkerpage (Left) Distributing photos A single color flattens the

note how they "connect" and squares flatten the design-

photos a palette of desatu-rated colors (below). Note how but form a vibrant tapestry. the squares no longer connect by eyedroppering from the (Right) Bring the design to life form a single field.

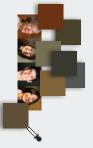

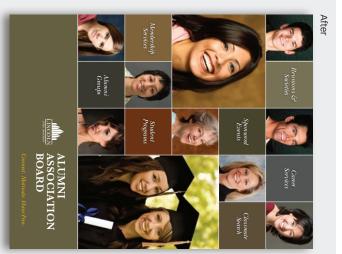

### **Center focus**

shadow behind the text. of real clarity. Note the tiny a sharp, repetitive design advantage of that and yield natural pull into the center. Centered faces and text take The strength of a square is its

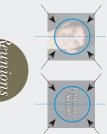

## Variation 3 Subtract

It's the same grid, but here the white field shapes the design. It's now full of dynamic forces that move the eye left, right, up and down, full of energy, very modern.

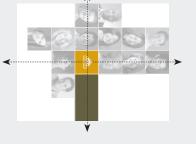

Put the focal point on the axis Who says white space is passive? Here, it's incredibly active, pressing in on all four sides and defining the central shape, which radiates out from the center logo like a pinwheel.

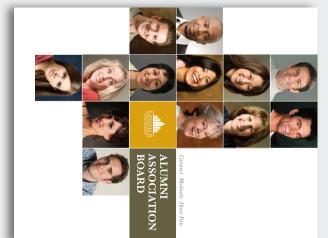

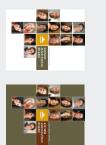

Hard and soft edges The higher the contrasts, the more energy a design has. (Above, left) Against white, the photos' hard edges actively move the eye left, right, up and down. (Above, right) Dark field has soft edges, and what a difference! It's the same layout, but the page is much quieter.

### **Article resources**

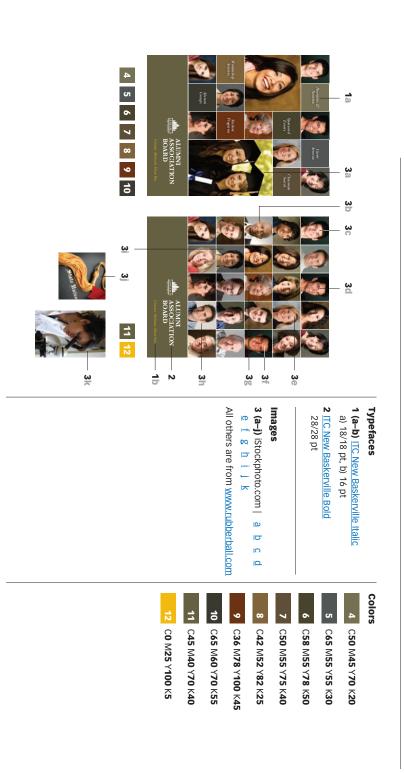

# **Subscribe to Before & After**

http://www.bamagazine.com/Subscribe per article. To learn more, go to more capable, confident designer for pennies Subscribe to Before & After, and become a

### E-mail this article

others, click here. To pass along a free copy of this article to

### Join our e-list

http://www.bamagazine.com/email they become available, go to To be notified by e-mail of new articles as

## **Before & After magazine**

able, useful and even fun for everyone. Before & After has been sharing its practical approach to graphic design since 1990. Because our modern world has made designers of us all (ready or not), Before & After is decicated to making graphic design understand-

Dexter Mark Abellera Staff designer Gaye McWade Associate publisher John McWade Publisher and creative director

# Before & After magazine 323 Lincoln Street, Roseville, CA 95678 Telephone 916-784-3880

E-mail mailbox@bamagazine.com Fax 916-784-3995 www http://www.bamagazine.com

### ISSN 1049-0035. All rights reserved Copyright ©2007 Before & After magazine

may not charge for it. You may quote brief sections for review; please credit Before & After magazine, and For all other permissions, please contact us. Web site, use this URL: <u>http://www.bamagazine.com</u>. by clicking here. You may not alter this article, and you You may pass along a free copy of this article to others let us know. To link Before & After magazine to your